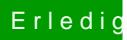

## Erledigt NoNvidia.kext bearbeiten

Beitrag von derHackfan vom 28. Oktober 2016, 15:43

 $@iPhoneTr$  $@iPhoneTr$  Mo hast du den Kext denn abgelegt, in Clover oder unter S/L/E in